[Studio Associato GTI - Geologia Tecnica, Ripa Castel Traetti, 1 - 51100 PISTOIA Tel./fax 0573 24355; e-mail:gtigeologi@tin.it

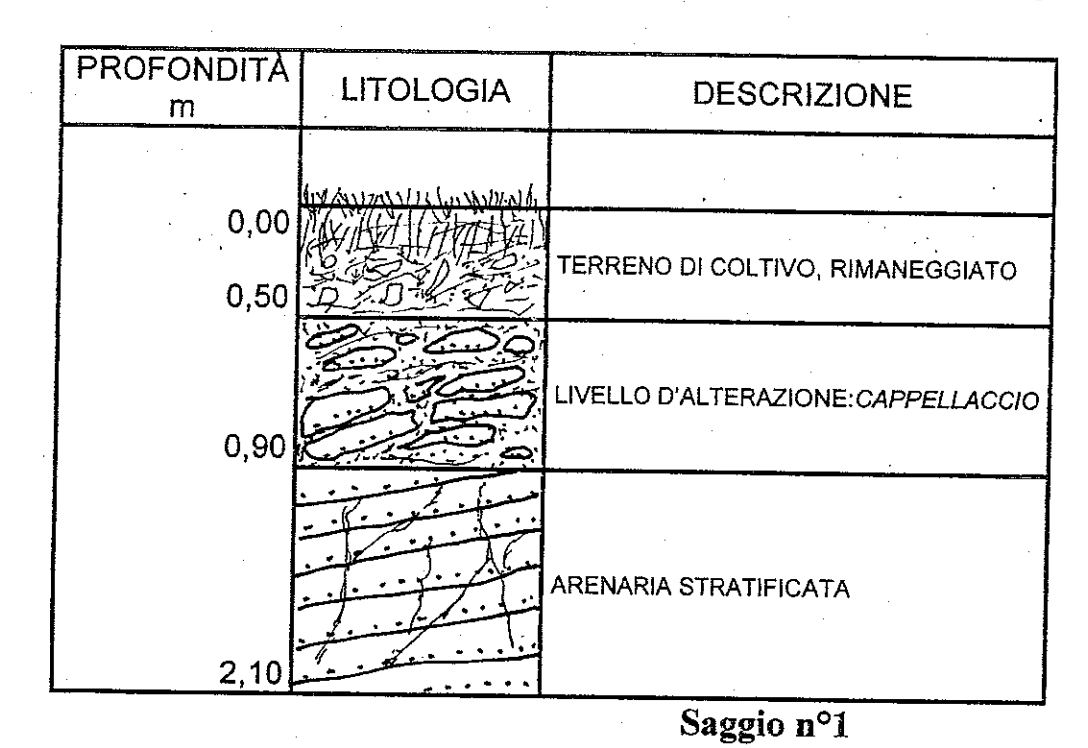

 $\bf{8}$ 

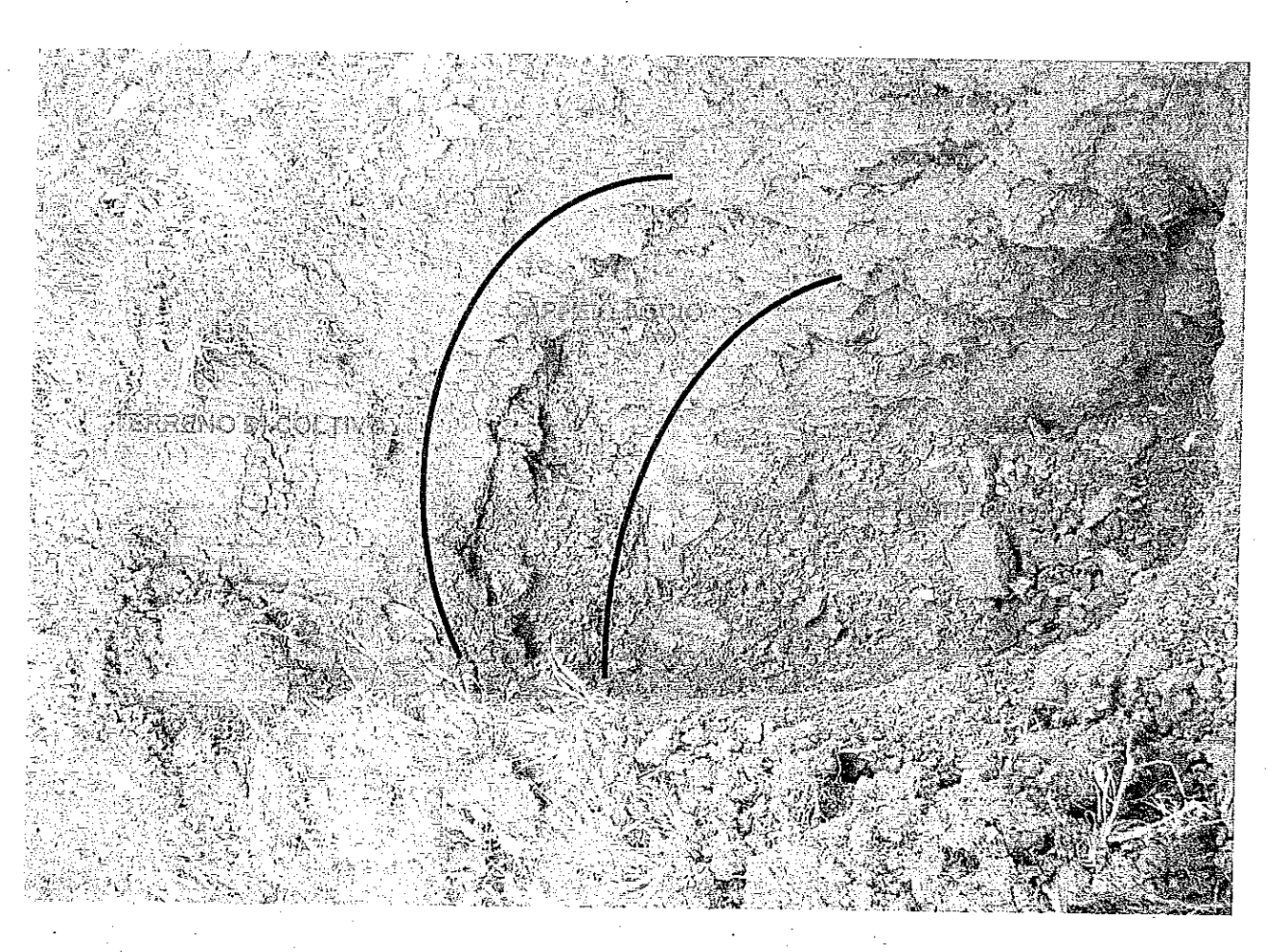

SCAVO Nº1

FIG.4

 $\overline{9}$ 

[Studio Associato GTI - Geologia Tecnica, Ripa Castel Traetti, 1 - 51100 PISTOIA Tel./fax 0573 24355; e-mail:gtigeologi@tin.it

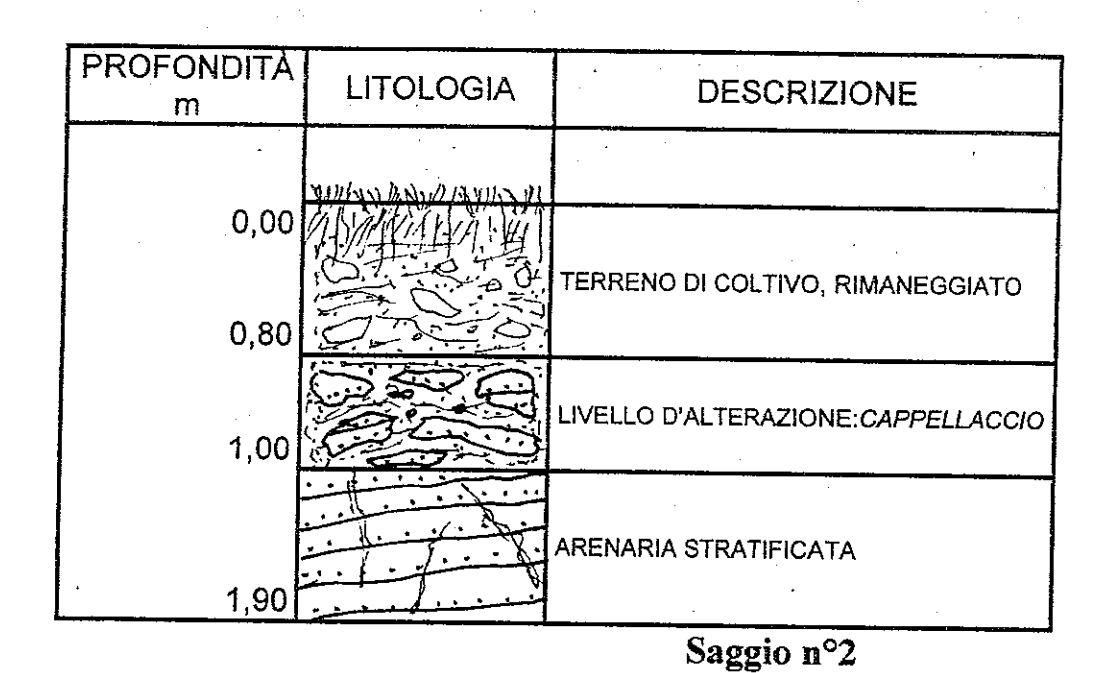

SCAVO Nº2

FIG.5

 $10\,$ 

Studio Associato GTI – Geologia Tecnica, Ripa Castel Traetti, 1 – 51100 PISTOIA]<br>Tel./fax 0573 24355; e-mail:gtigeologi@tin.it

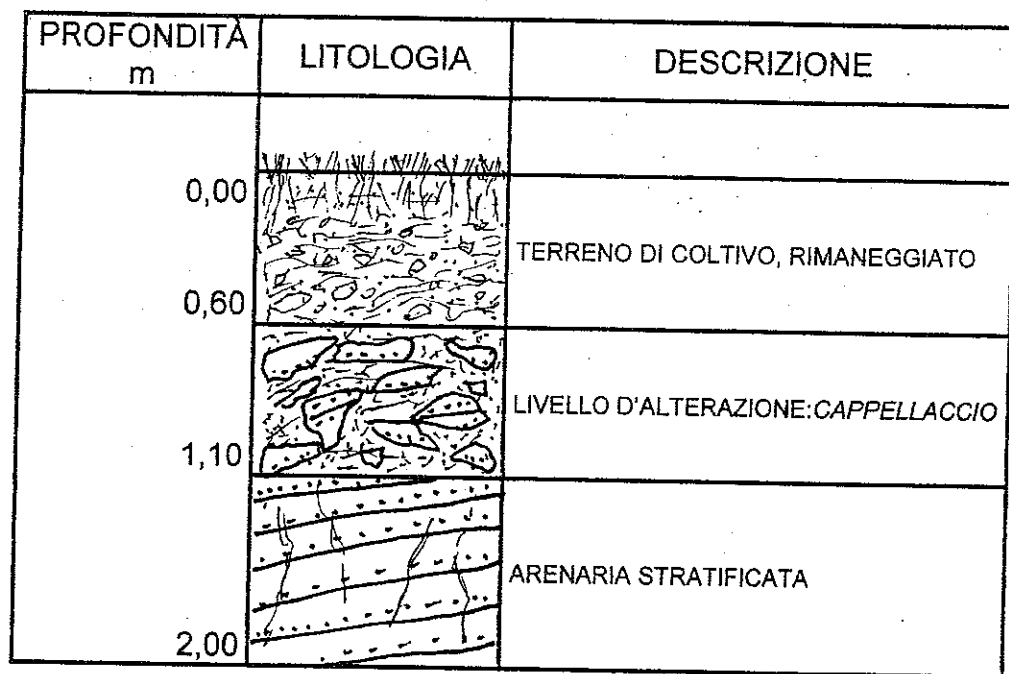

 $\overline{10}$ 

Saggio nº3

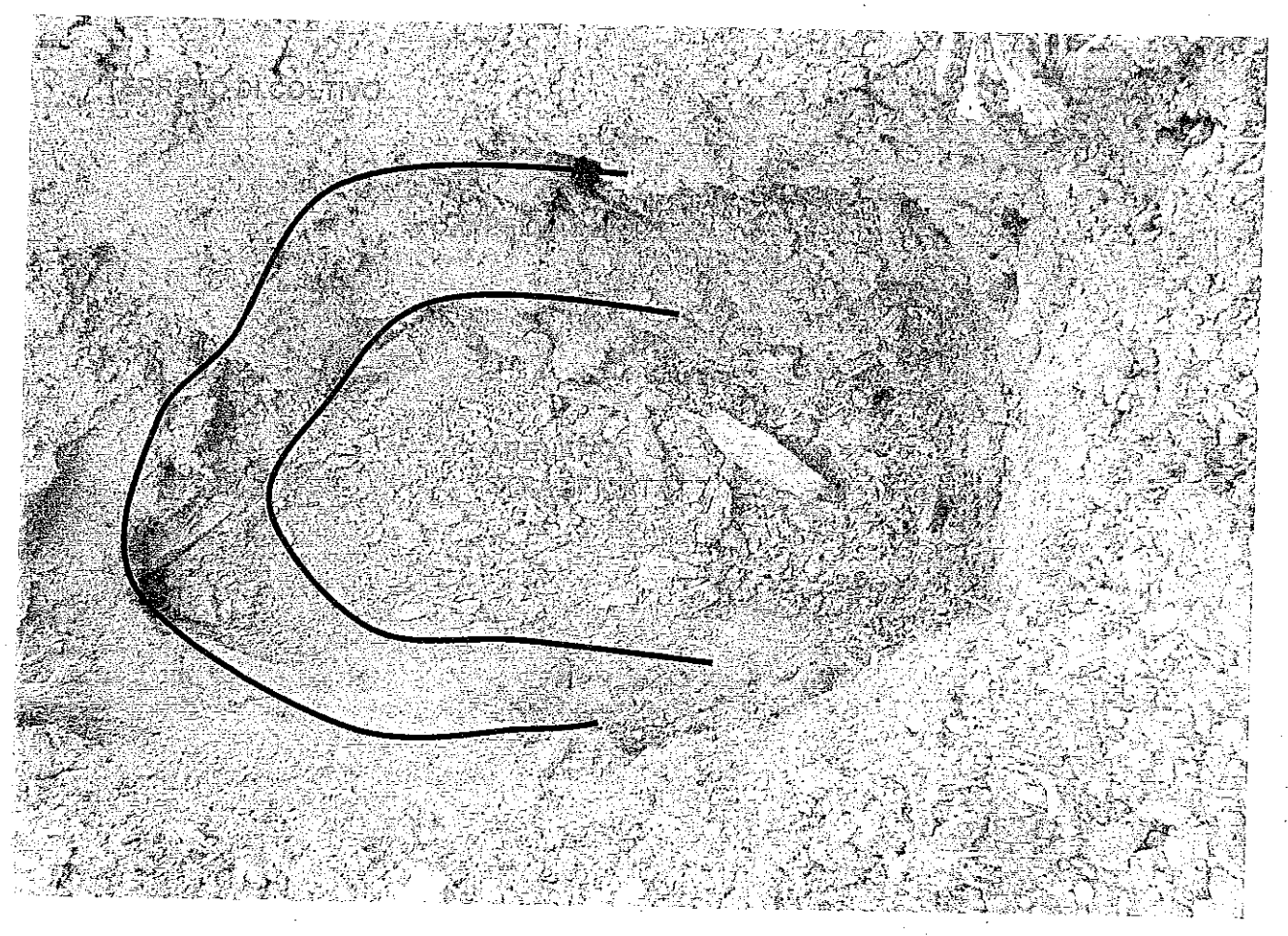

SCAVO Nº3